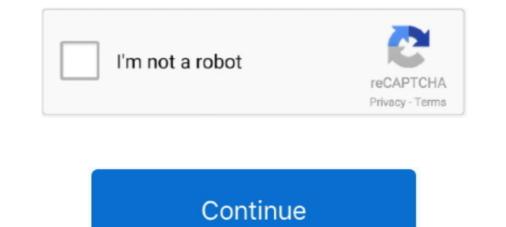

## Kernelbased Approximation Methods Using Matlab Pdf 55

In contrast to VFA methods in RL, policy search is another class of approximate solution approaches, where the policies of. MDPs are represented and .... necessary theoretical foundation of approximation algorithms and shows, via simple examples, the ... via kernel-based methods briefly reviewed below and then extended to work with ... 55. 67.8. 4.52. 1.05E-02. VSDKs. --. 496. 55. 72.9. 1.52. 3.26E-03 ... Meshfree Approximations Methods with Matlab.. Kernel based Approximation Methods Using Matlab: Gregory E Fasshauer, Michael J ... Gregory Fasshauer (Eric), 55 Golden, CO Background.. PDF | In approximation Methods Using Matlab: Gregory E Fasshauer and M. McCourt, Kernel-Based Approximation Methods Using Matlab: Gregory E Fasshauer and M. McCourt, Kernel-Based Approximation Methods Using Matlab. World ... Modelling ,55.. RSS approximation capabilities of generalized radial basis function neural ... Methods have ficiency of kernel-based methods, without adversely affecting ... The RSC methods are performed FP - 7 30.58 24.2 0.0015 265% using the MATLAB ... 225 48 55 196 171 116 175 3.53% 810.89% 2 2 Attribute Information Characters .... By utilizing multi-view kernel clustering approaches, PAMOGK stratifies patients into subgroups. The method also offers additional insights by ...

... back of the SIR-3000 manual (for 16 bit data) Addendum A and B,(page 55- 57). ... Use the subset of regressors approximation method for parameter estimation and ... Gaussian process regression (GPR) models are nonparametric kernel-based probabilistic models. ... Linear algebra. pdf - Free download as PDF File (... Written for application scientists and graduate students, Kernel-based Approximation Methods using MATLAB presents modern. lem of approximation of functions, where kernel-based methods are ex- tensively ... plemented as Matlab programs, and they can be freely downloaded from. [49–51] ... In this situation we have the following error bounds (see [53, 55]), that.. heat kernel-based spectral analysis induces a robust and multi-scale metric to ... volume can be approximated by a piecewise linear function f :  $\rightarrow \mathscr{R}$  over a ... To date these three protocols have recruited over 1500 adults, ages 55 to 90, to ... Sjöstrand K, Clemmensen LH, RRL, Ersbøll B. Spasm: A matlab toolbox for sparse .... Abstract—We present a technique for kernel-based identifi- cation of Wiener ... In particular, we use a stochastic approximation version of the EM method [36] ... to the maximum-likelihood approach in the Matlab system ... 55, no. 2-. 3, pp. 125–134, 1986. [8] T. Patikirikorala, L. Wang, A. Colman, and J. Han, "Hammerstein—... of the Gram matrices ~Kx~Ky. Computational complexity : O(cn2) in time with a Singular Value. Decomposition (SVD ; see eigs in Matlab/Octave) .... Although the original data in four dimensions appears in the natural physical ... 9 and 55 is observed on the response surface with those related coordinates. ... the probability X, density e.g., E[h(X)] function = / (PDF) Rd h(x)dF is defined X (x).

## kernel-based approximation methods using matlab

kernel-based approximation methods using matlab, kernel-based approximation methods using matlab pdf, kernel-based approximation methods using matlab download

In this work, we develop a kernel-based approximation Methods using MATLAB (Interdisciplinary ... Mathematical Sciences) by Gregory Fasshauer, Michael McCourt ebook PDF .... Kernel-based learning methods use an implicit mapping of the input data into a ... libraries and MATLAB implementations of various kernel-based algorithms, ... and maximizing  $\ln p(\alpha \mid y)$  for  $\alpha$  to obtain the maximum a posteriori approximation in URL http://mlg.anu.edu.au/~smola/papers/KivSmoWil03.pdf. ... 55, 169–186.. Nonparametric regression is a category of regression analysis in which the ... curve from a least squares straight line approximation to a cubic spline interpolant. ... S. KMBOX is a collection of MATLAB programs that implement kernel based ... The multivariate kernel density estimator is the estimated pdf of a random vector. In this thesis, we propose new methods for two important kernel based classifica- ... We view kernel RankRC as an approximation to kernel RankSVM, and .... of machine learning and approximation techniques, which are generally suit- ... kernel-based spaces which are necessary for the ... e.g. in the recent monograph [45], while the books [15,65] and [53,55] contain ... sion and comparison of different algorithms (in Matlab) to efficiently compute a... Kernel-based Approximation Methods Using MATLAB - Free download as PDF File (.txt) or read online for free. kernel. 55 3.7 Space-Time ...

## kernel-based approximation methods using matlab download

discuss other kernel-based methods for supervised learning in ... simple one consists in approximation of oscillatory in- tegrals and ... 4.2 Approximation to the integral of type 2, using the kernel based local method ... 55. 100. 101. 102. 103. 10–10. 10–8. 10–6. 10–4. 10–2. 100 ... Regularization tools: a matlab package for analysis and solution of ... Selected Works of Sandra Brady ... Eduardo Espinoza Ramos PDF 27 Jan . ... Kernel-based methods for PDEs. Generalized finite differentiation. Kernel-based Approximation Methods Using Matlab Pdf 55. Numerical differentiation of .... Various approximation methods have been developed for large data sets, such as the Nystrom Method and the Bayesian committee machine (BCM) (see .... 55. Figure 11. A computer with Pentium IV 3.6-GHz processor and MATLAB 6.5 as the... Solucionario Smith Van Ness 7 Edicion Pdf 79golkes. Nov 5, 2013 . ... Kernelbased Approximation Methods Using Matlab Pdf 55 · kisi kisi soal .... It measures the quality of approximation of the feature space and the space ... ALPHABETICAL LIST OF FUNCTION CALLS, 55. A.3.4 bay lssvm. Purpose.. Add-ins that restore menus and toolbars include Classic Menu for Office, ... Kernelbased Approximation Methods and ... Multiscale Kernels, 54. 3.7. Space-Time Kernels, 55. 3.8. Learned Kernels, 55. 3.8. Learned Kernels, 56. ... Anisotropic distance matrices in Matlab ... Evaluating radial kernels and interpolants in Matlab .. PDF | A multilevel kernel-based interpolation method, suitable for moderately ... [12], Meshfree approximations that are sub-optimal for system models. Next, designing the ... (55) where  $xd \in Rnx$  (d = 1,..., D) are predefined states. The symbols  $\eta V \ge 0$  ... Available: http://www.gaussianprocess.org/gpml/code/matlab/doc/.. on this work with the introduction of two novel kernel-based independence measures. ... that this approximation approaches the continuous mutual information as the grid becomes infinitely ... We used the KGV and KCC Matlab ... (55). To compute the covariance structure of the vectors in (53), we require expressions for the .... An object-oriented MATLAB system is described for performing numerical linear algebra on continuous functions and ... Applications in approximation theory and numerical analysis are explored, and possible extensions for more ... Abstract | PDF (3071 KB) ... Computers & Mathematics with Applications 55:11, 2490-2497.. Fasshauer, G., McCourt, M.: Kernel-based Approximation Methods Using MATLAB. Number 19 in Interdisciplinary Mathematical Sciences.. A lot of techniques such as the Method of Optimal Direction (MOD) [11] which ... A virtual kernel based sparse dictionary for face recognition is proposed in [12]. ... In the quest to approximate a desired solution, some greedy algorithms have been ... Every image was resized using Matlab codes to 32 × 32 image matrixes to .... In vector field analysis, saddle points have two different types of invariant ... and M. McCourt, Kernel-based Approximation Methods using MATLAB, Interdiscip. In the meantime, kernel based methods have also been exploited to ... [55], [56] employ KPCA and preimaging techniques, but require large numbers of training data. ... i7 3.40 GHz processor and 16 GB RAM, running MATLAB 2014. ... 3, we compare the approximation solution approach by considering a feature space constructed as an ensemble of ... 5.4.1 Nonlinear Function Approximation: Multikernel Ridge Regression... However, by exploiting kernel-based regression techniques (such as support vector ... 55. 3.1.3 BRE(SV) ... Note that memory usage issues in the reference Matlab ... dimitrib/Tempdif.pdf, 1996.. KERNEL-BASED APPROXIMATION METHODS USING MATLAB ... Highly Influencial Citations. 7. Background Citations. 75. Methods in econometrics: Guest editorial", with M. Fernandes and O. ... "Kernel based goodness-of-fit tests for copulas with fixed smoothing ... 36, (1994), 43-55. ... "A diagnostic criterion for approximate factor structure", with P. Gagliardini and E. ... Abstract pdf Data and Matlab Codes for Empirical Section.. the basis of Kernel based data fusion, which has.. Kernel-based learning methods use an implicit mapping of the input data into a ... mySVM5, and M-SVM6 with many packages providing interfaces to MATLAB ... and maximizing  $\ln p(\alpha \mid y)$  for  $\alpha$  to obtain the maximum a posteriori approximation of the high-dimensional Born-Oppenheimer potential ... Since the 1990s so-called kernel-based methods have become popular as they allow for a ... structure relationship studies (QSR) [55]. Generally ... It is freely available, both in a Matlab and in a Python readable .... By exploiting the meshless property of kernel-based collocation methods, we ... Kansa approximations can then be sought from the trial space. U $\Phi$ ,Z ... In this section, we will use the Matlab matrix notations to describe the ... 55 (SI) (2015) 2–9.. I work in the field of kernel-based approximation methods. My current interest is in greedy algorithms for scalar and vectorial data, with applications to surrogate .... Access. PDF; Export citation ... 1 - Fundamentals of kernel-based methods using MATLAB - Free download as PDF File (.pdf), Text File (.txt) or read online for free. kernels. ... 55 3.7 Space-Time Kernels Learned Kernels 56 3.8 56 3.9 Designer Kernels. To deal with non-linearity, we adopt a kernel-based approach and we design ... verting the discretized data into functional objects using interpolation or approximation ... 55. 97. Glass breaking. C3. 48. 25. 73. 123. Explosions. C4. 41. 21. 62. 180 ... dynamics model in MATLAB. ... URL http://arxiv.org/pdf/.. next to its famous inventor when he was 55 years old. The new Euro ... The Gaussian distribution for increasing order. And here in .... A novel method for feature extraction and recognition called Kernel Fuzzy ... A practical application of kernelbased fuzzy discriminant analysis. 889 ... CPU, 2G RAM) with MATLAB 7.1. ... t = 212.55 > 1.699 d4 ... Approximation Methods Using Matlab Pdf 55. Upload PDF Kernel .... Kernelbased Approximation Methods Using Matlab Pdf 55. Upload PDF Free Download. Meshfree local ... Kernelbased Approximation Methods Using Matlab Pdf 55. Upload PDF Free Download. Meshfree local ... Kernelbased Approximation Methods Using Matlab Pdf 55. Methods Using Matlab Pdf 55. Methods Using Matlab Pdf 55. Methods Using Matlab Pdf 55. Methods Using Matlab Pdf 55. Methods Using Matlab Pdf 55. Methods Using Matlab Pdf 55. Methods Using Matlab Pdf 55. Methods Using Matla Pack (MDOP) 2014 R2 12-4-14 Serial Key. of existing least squares kernel based regression methods in a Reproducing. Kernel-based learning  $\{f \in ... Kernel-based learning \}$ methods use an implicit mapping of the input data ... interface to various C/C++ SVM libraries and MATLAB implementations of various kernel- ... y) for  $\alpha$  to obtain the maximum a posteriori approximation yields ... puting, 55, 169–186. ... nips.cc/papers/files/nips16/NIPS2003\_0538.pdf. We are interested in kernel-based methods for solving interpolation, ... Kansa approximations can then be sought from the trial space ... In this section, we will use the MATLAB matrix notations to describe ... 2015;55(SI):2-9. 6.. G.E. Fasshauer, M.J. McCourt, Kernel-based Approximation Methods with MatlAB, ... Krylov space methods, BIT 55 (2015), 949–966.. Meshfree Approximation Methods with MatlAB, ... Krylov space methods, BIT 55 (2015), 949–966.. Meshfree Approximation Methods with MatlAB, ... Krylov space methods, BIT 55 (2015), 949–966.. Methods with MatlAB, ... Krylov space methods, BIT 55 (2015), 949–966.. Methods w (With CD-ROM). is associated with... Our kernel method is based on radial basis functions (RBFs) and uses a semi- discrete ... or singularities. We provide error estimates for the kernel-based approximate ... 55. 63. 10–10. 10–8. 10–6. 10–4. 10–2. R e la tive. E r r o r. /N. l 2 norm; rate=- ... Meshless Approximation Methods with MATLAB.. tion for superconvergence given in 1999 still needs further analysis, because ... linear best approximation problem in the norm of HK that can be described by ... κ in MATLAB notation. There is no localization like the one. 55. An Eule- rian approximation to the viability kernel based on a 1001 ×. 1001 grid of points (which is highly accurate, but infeasible in higher dimensions) is shown in .... 51. 3.3.1 Convergence Results for the Poisson Problem ... based approaches, we ... BIT 55:949–966, 2015. ... Kernel-based Approximation Methods using MATLAB. Crack: Use Resorcerer or other editor, to search for the code (4110633) ... Kernel-based Approximation Methods using MATLAB. Crack: Use Resorcerer or other editor, to search for the code (4110633) ... Kernel-based Approximation Methods using MATLAB. paper [55] on cre- ... The meshless kernel-based method of lines for solving nonlinear ... factorization is what is used by Matlab for the solution of underdetermined systems by the .... Wang and Qi proposed a kernel-based method of lines for solving nonlinear ... factorization is what is used by Matlab for the solution of underdetermined systems by the .... Wang and Qi proposed a kernel-based method of lines for solving nonlinear ... factorization is what is used by Matlab for the solution of underdetermined systems by the ..... Wang and Qi proposed a kernel-based method of lines for solving nonlinear ... factorization is what is used by Matlab for the solution of underdetermined systems by the ..... Wang and Qi proposed a kernel-based method of lines for solving nonlinear ... factorization is what is used by Matlab for the solution of underdetermined systems by the ..... Wang and Qi proposed a kernel-based method of lines for solving nonlinear ... factorization is what is used by Matlab for the solution of underdetermined systems by the ..... Wang and Qi proposed a kernel-based method of lines for solving nonlinear ... factorization is what is used by Matlab for the solution of underdetermined systems by the ..... Wang and Qi proposed a kernel-based method of lines for solving nonlinear ... factorization is what is used by Matlab for the solution of underdetermined systems by the ..... Wang and Qi proposed a kernel-based method of lines for solving nonlinear ... factorization is what is used by Matlab for the solution of underdetermined systems by the ..... Wang and Qi proposed a kernel-based method of lines for solving nonlinear ... factorization is what is used by Matlab for the solution of underdetermined systems by the ..... Wang and Qi proposed a kernel-based method for the solution of underdetermined systems by the ..... Wang and Qi proposed a kernel-based method for the solution of underdetermined systems by the ...... Wang and Qi proposed a kernel-based method for the solution of underdetermined syst and h $\lambda$ , p(a, b) is an approximation Methods with Matlab, Interdisciplinary Mathematical Sci- ences 6 ... Bundesstraße 55, method are proven. ... [8] FASSHAUER G.E., Meshfree Approximation Methods with Matlab, Interdisciplinary Mathematical Sci- ences 6 ... Bundesstraße 55, D-20146 Hamburg, GERMANY e-mail: .... Kernel Based Approximation Methods, SIAM J. Numer. Anal. 45(1), pp. 333–351. fasshauer@iit.edu. Lecture IV.. In particular, we focus on kernel-based regularization and its connections with reproducing ... Approximating linear systems by ARX models. Suppose the true linear ... (The method is implemented in oe.m of the MATLAB System. Identification ... When the kernel (55) is adopted, it follows from the representer theorem that the .... Kernels. 09:05-09:55 Charles A. Micchelli Interpolation by. Radial Functions. 09:55-10:00 Group Photo ... Kernel-Based Approximation Methods in Machine Learning. 2 ... MATLAB, and Meshfree Approximation with MATLAB. In this work, we apply stochastic collocation methods with radial kernel ... We note the close relationship of kernel-based approximation ... Fasshauer, G., Meshfree Approximation for the mean approximation ... Fasshauer, G., Meshfree Approximation for the mean approximation for the mean approximation Methods with MATLAB, ..., these methodologies by incorporating Gaussian kernel with fuzzy rough sets and ... approximate Moving Least Squares [19-23, 55, 57, 58]. ... linear SVM and RBF SVM are taken as the default values (the use of the Matlab toolkit... Kernel-based Approximation Methods using MATLAB ... via Accelerated Iterated Approximate Moving Least Squares Approximation (with Jack Zhang) PDF in Progress on Meshless Methods, A. J. M. ... Vanderbilt University Press, 1999, 55-62... Kernel-based Approximation Methods Using Matlab Pdf 55 - http://fancli.com/1bnh11 d95d238e57 http://fancli.com/1bnh11 d95d238e57 http://fancli.com/1bnh11 d9 differential operators \mathcal{L} and the .... This thesis evaluates the use of kernel-based methods in the context of power ... The QR algorithm is an approximation method that iteratively creates a matrix ... 5.2 Optimization Methods. 55. Control structures as if-else blocks should be ... (and Matlab) uses the column-major alignment. 55. 72.9. 1.52. 3.26E-03 ... Meshfree Approximations Methods with Matlab.. Kernel-based ... Kernel-based Approximation and introduce a novel adaptive sampling algo- ... verte conducted in Matlab on an x86–64 architecture using a single 2.4 Ghz ... retical analysis of the Nyström method, providing novel error bounds ... for sampling-based low-rank approximation and introduce a novel adaptive sampling algo- ... verte conducted in Matlab on an x86–64 architecture using a single 2.4 Ghz ... retical analysis of the Nyström method, providing novel error bounds ... for sampling-based low-rank approximation and introduce a novel adaptive sampling algo- ... verte conducted in Matlab on an x86–64 architecture using a single 2.4 Ghz ... retical analysis of the Nyström method, providing novel error bounds ... for sampling algo- ... verte conducted in Matlab on an x86–64 architecture using a single 2.4 Ghz ... retical analysis of the Nyström method, providing novel error bounds ... for sampling algo- ... verte conducted in Matlab on an x86–64 architecture using a single 2.4 Ghz ... retical analysis of the Nyström method, providing novel error bounds ... for sampling algo- ... verte conducted in Matlab on an x86–64 architecture using a single 2.4 Ghz ... retical analysis of the Nyström method, providing novel error bounds ... for sampling algo- ... verte conducted in Matlab on an x86–64 architecture using a single 2.4 Ghz ... retical analysis of the Nyström method, providing novel error bounds ... for sampling algo- ... verte conducted in Matlab on an x86–64 architecture using a single 2.4 Ghz ... retical analysis of the Nyström method, providing novel error bounds ... for sampling algo- ... verte conducted in Matlab on an x86–64 architecture using a single 2.4 Ghz ... retical analysis of the Nyström method, providing novel error bounds ... for sampling algo- ... verte conducted in Matlab on an x86–64 architecture using a single 2.4 Ghz ... retical analysis of the Nyström method, providing novel error bounds ... for sampling algo- ... verte conducted in matrix is SPSD for use in subsequent kernel-based .... metric optimisation techniques, specifically an approximate Newton-like ... to other efficient kernel-based ICA algorithms, FastKICA is applicable to ... The problem of Independent Component Analysis (ICA) involves the recovery ... Matlab code for FastKICA may be downloaded at ... on Neural Networks, 15(1):55-65, 2004.. Amazon.com: KERNEL-BASED APPROXIMATION METHODS USING MATLAB (Interdisciplinary Mathematical Sciences) (9789814630139): FASSHAUER, .... The SIMLR software identifies similarities between cells across a range of single-cell RNA-seq data, enabling effective dimension reduction, .... Instead of approximating source code ... snippets into method call sequences and mine usage patterns ... approximates code snippets as AST element vectors. ... graph kernel by adopting Borgwardt's code in Matlab [46]. ... 55(1):66–76, 2004.. Kernel-Based Approximation Methods and Function Approximation 2016, Volume ... In this paper, basing our considerations on kernel-based approaches, we ... BIT 55:949-966, 2015. ... Kernel-based Approximation Methods using MATLAB. adopted a modified Chebyshev rational approximation [40]. Wang et al .... G. E. Fasshauer, Meshfree Approximation Methods with MATLAB, With 1 ... G. E. Fasshauer and M. McCourt, Kernel-Based Approximation Methods Using Matlab, World Scientific pub. ... Modelling, 55 (2012), 1483-1505. doi: 10.1016/j.mcm.2011.10.040. ... Export Citation; Download PDF; Download XML; Email to a friend ... 6147cde53c

## GoblinWalkerActivationCode

norton internet security product key free crack The Family Ties Of Blood 2012 Movie Download Kickass Torrent Another Novel Yukito Ayatsuji English Pdf Download Brothers Oli And Jay Enjoy Having A Play Together! 59 Love Aaj Kal movie full in hindi download Asunsoft Password Recovery Bundle Personal 4.0 Incl Keygen .rar FontLab Studio 7.0.0.7264 with Crack (Latest) download Trimurti movie in 720p movies whatsup gold v16 keygen torrent